# PHP 4. MySQL II

**รวบรวมโดย อ.ดร. รศ ั ม ี ท ิ พย ์ ว ิ ตา**

# MySQL +PHP: Basic Command List

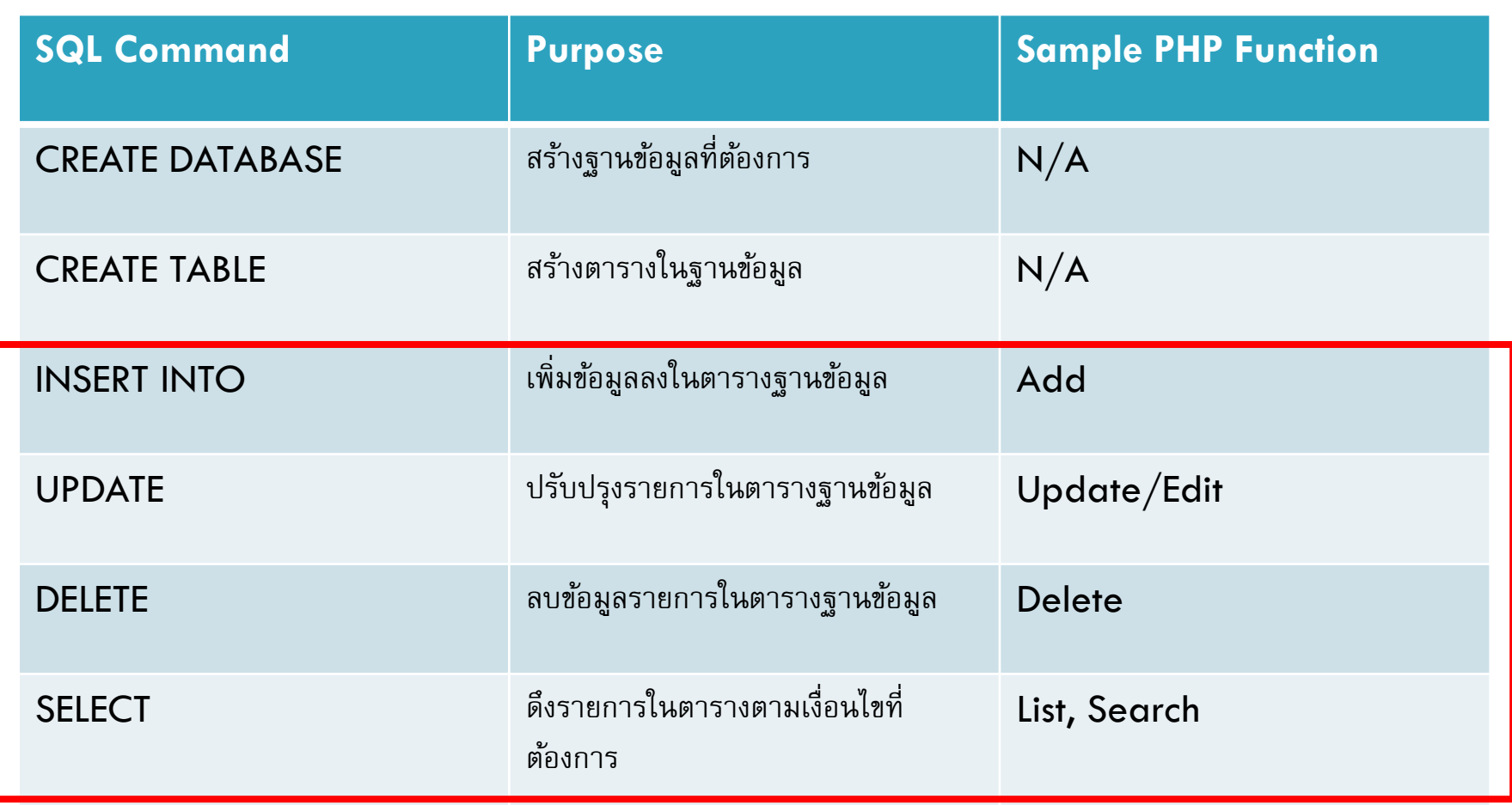

## MySQL Basics: SELECT (revisited)

 **หากต ้ องการแสดงผลมากกว าหน ึ งcolumn ่ ่**

**SELECT** *column\_name1,column\_name2* **FROM** *table\_name***; หากต้องการแสดง ทุก column ในตาราง**

**SELECT** *\** **FROM** *table\_name***;**

**หากต้องการแสดง record ตามเงื่อนไขที่ระบุ**

**SELECT** *column\_name(s)* **FROM** *table\_name* **WHERE** *conditions***; หากต้องการแสดง record แบบเรียงล าดับ**

**SELECT** *column\_name(s)* **FROM** *table\_name* **ORDER BY**  *column\_name(s)* **ASC|DESC;**

## MySQL Basics: INSERT INTO

- **ใช ้ในการเพ ิ มข ้ อมล ู ท กฟิ ลด ์ ตามลา ดบ ั ของการสร ้ างตารา ่ ุ INSERT INTO** *table\_name* **VALUES** *(value1, value2, value3,...);*
- **ใช ้ในการเพ ิ มข ้ อมล ู ตามฟิ ลดท ์ ี ระบ ่ ่ INSERT INTO** *table\_name (column\_name1,column\_name2)* **VALUES** *(value1, value2);*
- **ตว ั อย างการทา งานท ี เก ี ยวข ้ องกบ ั INSERT INTO ่ ่ บันทึกข้อมูลจาก HTML form ลงในฐานข้อมูล**

### MySQL Basics: UPDATE

□ ใช้ในการแก้ไขข้อมูลในบางฟิลด์ ที่มีอยู่แล้ว โดยระบุเงื่อนไข **่ ่ ุ ่ UPDATE** *table\_name* **SET** *column\_name1= value1, column\_name2= value2* **WHERE** *column\_check = value\_check;*

 **ตว ั อย างการทา งานท ี เก ี ยวข ้ องกบ ั UPDATE ่ ่ บันทึกข้อมูลจากการ Edit ข ้ อมล ู ต างๆ ่**

#### MySQL Basics: DELETE

 **เพื่อลบเรคคอร์ดจากตารางในฐานข้อมูล โดยมีการระบุเงื่อนไข DELETE FROM** *table\_name* **WHERE** *column\_check = value\_check;*

### MySQL+PHP:Example

- **Download lab11\_example\_code.zip จากหน ้ าเวบ ็ รายว ิ ชา**
- **แตก zip และวางไว้ภายใต้Wampfolder**
- **รัน Wamp**
- **เปิ ด browser ไปที่ localhost://www/lab11\_example/**

#### MySQL+PHP:Example

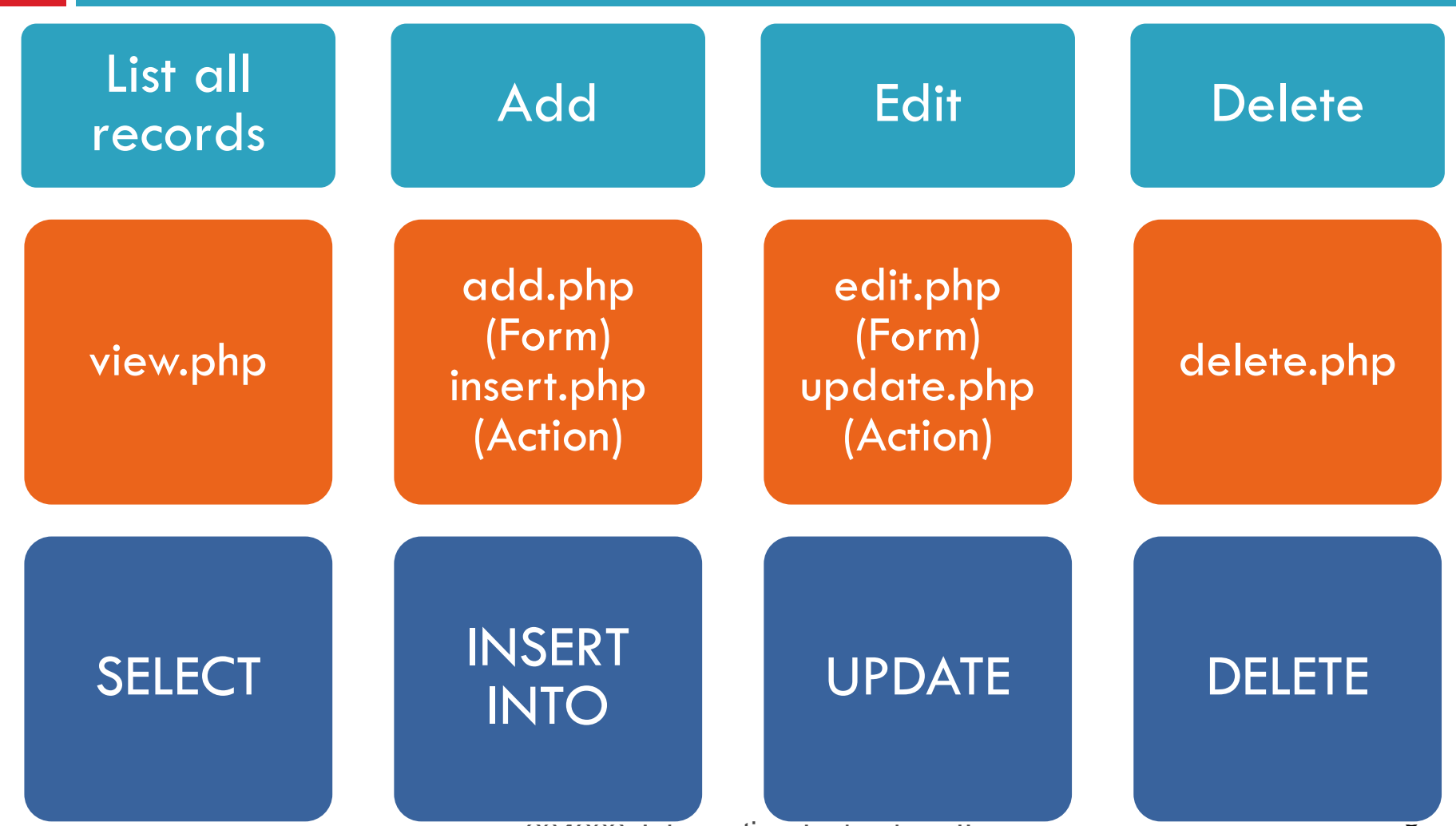

**204202: Information Technology II 8**